Предефиниране на оператори  $(Rev: 1.1)$ 

Любомир Чорбаджиев<sup>1</sup> lchorbadjiev@elsys-bg.org

22 февруари 2007 г.

### Съдържание

# Съдържание

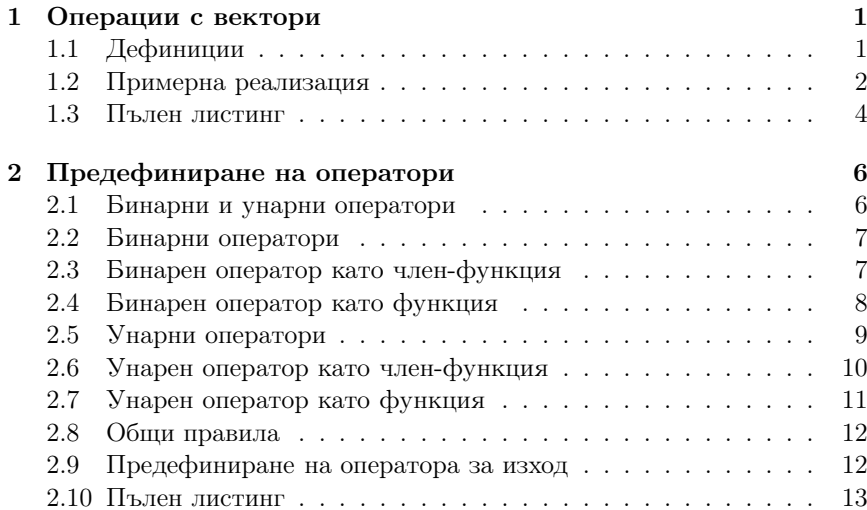

# 1. Операции <sup>с</sup> вектори

## 1.1. Дефиниции

## Пример: Операции <sup>с</sup> вектори

– Основните операции, които могат да се извършват <sup>с</sup> вектори са събиране, изваждане <sup>и</sup> умножение по число.

– Нека разгледаме вектори, дефинирани <sup>в</sup> равнината. Всеки вектор може да се представи като двойка числа  $\vec{a} = (a_x, a_y)$ , където  $a_x$  и  $a_y$  са съответно x и y-координатата на вектора  $\vec{a}$ .

### Пример: Операции <sup>с</sup> вектори

– Нека са дадени два вектора  $\vec{a} = (a_x, a_y)$  и  $\vec{b} = (b_x, b_y)$ . Операцията събиране на вектори дава нов вектор  $\vec{c} = (c_x, c_y)$ , такъв че:

$$
c_x = a_x + b_x, c_y = a_y + b_y
$$

– Нека са дадени два вектора  $\vec{a} = (a_x, a_y)$  и  $\vec{b} = (b_x, b_y)$ . Операцията изваждане на вектори дава нов вектор  $\vec{c} = (c_x, c_y)$ , такъв че:

$$
c_x = a_x - b_x, c_y = a_y - b_y
$$

– Нека се дадени вектор  $\vec{a} = (a_x, a_y)$  и число  $\alpha$ . Операцията умножение на вектор по число дава нов вектор  $\vec{b} = (b_x, b_y)$ , такъв че:

$$
b_x = \alpha a_x, b_y = \alpha a_y
$$

### 1.2. Примерна реализация

### Пример: Операции <sup>с</sup> вектори

– Нека дефинираме клас Point, който представя вектор <sup>в</sup> равнината.

```
4 class Point {
5 double x_-, y_+;
6 public :
    Point ( double x=0, double y=0)
      x_-(x), y_-(y)9 {}
10 double get_x() const { return x_ ; }
11 double get_y() const { return y_ ; }
12
13 Point & add (const Point & p);
14 Point & sub (const Point & p);
15 Point & mul(double a);
16 };
```
#### Пример: Операции <sup>с</sup> вектори

– Методът Point& add(const Point& p) реализира операцията събиране на вектори.

```
18 Point & Point :: add (const Point & p) {
19 \times 19 = 19. x_1;
20 y_+ += p. y<sub>-</sub>;
_{21} return * this;
22 }
```
– Нека са дадени два вектора  $\vec{p}_1 \times \vec{p}_2$ . Операцията  $\vec{p}_1 = \vec{p}_1 + \vec{p}_2$  може да се изпълни по следния начин:

```
Point p1, p2;
//....
p1.add(p2);
```
### Пример: Операции <sup>с</sup> вектори

– Методът Point & sub(const Point  $\mathfrak p$ ) реализира операцията изваждане на вектори.

```
23 Point & Point:: sub (const Point & p) {
24 x_--=p.x;
25 y_--=p. y_+;26 return * this;
27 \frac{1}{2}
```
– Нека са дадени два вектора  $\vec{p}_1 \times \vec{p}_2$ . Операцията  $\vec{p}_1 = \vec{p}_1 - \vec{p}_2$  може да се изпълни по следния начин:

Point p1, p2; //.... p1.sub(p2);

## Пример: Операции <sup>с</sup> вектори

– Методът Point mul(double alpha) реализира операцията умножение на вектор по число.

```
28 Point & Point:: mul (double alpha) {
29 x * = alpha;
30 \, v \ast = alpha;
31 return * this;
32 }
```
– Нека е даден вектор  $\vec{p}$  и числото  $\alpha$ . Операцията  $\vec{p} = \alpha \vec{p}$  може да се изпълни по следния начин:

```
Point p;
double alpha;
//....
p.mul(alpha);
```
### Пример: Операции <sup>с</sup> вектори

- И трите разгледани метода връщат препратка към Point, като тази препратка препраща към обекта, върху който се изпълнява операцията (\*this).
- Това позволява тези операции да се прилагат последователно (каскадно) върху даден обект:

1 Point p1, p2, p3;  $\frac{2}{1}$ ...  $3 p1.add(p2).sub(p3).mul(10.0);$ 

- Ред 3 <sup>е</sup> еквивалентен на следния код:
- $1$   $p1$  . add  $(p2)$ ;  $2$   $p1 \cdot sub(p3)$ ;  $3$  p1.mul $(10.0)$ ;

# 1.3. Пълен листинг

Пример: Операции <sup>с</sup> вектори

```
_1\#include <iostream>
2 using namespace std;
3
4 class Point {
    double x_-, y_+;6 public :
   Point ( double x=0, double y=0)
      x_-(x), y_-(y)9 {}
10 double get_x() const { return x_ ; }
11 double get_y() const { return y_ ; }
```
Пример: Операции <sup>с</sup> вектори

```
13 Point & add (const Point & p);
14 Point & sub (const Point & p);
15 Point & mul (double a);
16 };
17
18 Point & Point :: add (const Point & p) {
19 \times 19 + = p \cdot x \cdot j20 y_+ += p. y_+;
21 return * this;
22 }
23 Point & Point :: sub (const Point & p) {
24 \times -p \cdot x \cdot;
25 y = -p \cdot y =;
26 return * this;
27 \frac{1}{2}
```
Пример: Операции <sup>с</sup> вектори

```
28 Point & Point :: mul (double alpha) {
29 x * = alpha;
30 \, v \ast = alpha;
31 return * this;
32 }
33
34 int main (void) {
35 Point p1 (1.0 ,1.0);
36 Point p2 (2.0 ,2.0);
37 Point p3 (3.0 ,3.0);
```
### Пример: Операции <sup>с</sup> вектори

```
39 p3.add(p2).sub(p1).mul(10.0);4041 \cot t <" p3 = ("
 42 <<p3 . get_x () < <" ,␣"
43 \langle \langle \text{p3.get}_y ( ) \langle \langle \cdot | \cdot \rangle | \cdot \langle \cdot \rangle = \langle \cdot \rangle = \langle \cdot \rangle + \langle \cdot \rangle + \langle44 return 0;
45 }
```

```
lubo@kid:~/school/notes> ./a.out
p3=(40, 40)
```
# 2. Предефиниране на оператори

### Предефиниране на оператори

– Представената реализация на векторна аритметика <sup>е</sup> удобна, но щеше да бъде много по удобна, ако можехме да използваме естес твените математически оператори +, -, \*, +=, -=, \*=. Например:

 $1$  Point p1, p2, p3;  $\frac{2}{1}$ ...  $3 p1 = p2 + p3;$  $4$  p1  $*=10.0$ ;  $5 p3 - p3;$ 

– Една от важните концепции при създаването на езика C++ е, че класовете трябва да бъдат равноправни на вградените (примитивни) типове.

### Предефиниране на оператори

- В езика C++ <sup>е</sup> предвидена възможност операторите да бъдат дефинирани за потребителските типове.
- Има само няколко оператора, които не могат да се предефинират от потребителя:
	- :: оператор за избор на област на видимост;
	- . оператор за избор на член;
	- .\* оператор за избор на член чрез указател към член;
	- $-$  sizeof оператор за размер на обект;
	- typeid оператор за идентификация на типа;
	- ?: оператора за условен избор;
- Всички останали оператори могат да се предефинират.

# 2.1. Бинарни <sup>и</sup> унарни оператори

#### Бинарни <sup>и</sup> унарни оператори

- Бинарен оператор се нарича оператор, който действа върху два аргумента. Унарен <sup>е</sup> оператор, който действа върху един аргумент.
- Примери за бинарни оператори са операторите <sup>+</sup> (a+b), \* (a\*b), (a-b), / (a/b) <sup>и</sup> т.н.
- Примери за унарни оператори са операторите  $(-a)$ ,  $(1a)$ ,  $(2a)$ ,  $++ (a++)$  и т.н.
- Видът на оператора определя начините, по които той може да бъде предефиниран.

# 2.2. Бинарни оператори

### Бинарни оператори

- Бинарните оператори могат да се дефинират по два начина:
	- Като нестатична член-функция на класа, която приема един аргумент – например:

```
Point Point:: operator+(const Point & p)
```
– Като функция, която не <sup>е</sup> член на класа <sup>и</sup> приема два аргумента – например:

```
Point operator+(const Point& p1, const Point& p2)
```
# 2.3. Бинарен оператор като член-функция

### Бинарни оператори

– Нека разгледаме първия вариант за предефиниране на бинарен оператор. За пример ще използваме класа Point <sup>и</sup> бинарния оператор за събиране:

```
_1\#include <iostream>
2 using namespace std;
3
4 class Point f
5 double x_-, y_+;
6 public :
7 Point (double x=0, double y=0)
8: x_-(x), y_-(y)9 {}
```
Бинарни оператори

```
10 double get_x() const { return x_ ; }
11 double get_y() const { return y_-\; ; }
12 Point operator+(const Point & p) const;
13 };
```

```
14 Point Point:: operator + (const Point & p) const {
15 Point result (\text{get}_x() + p \cdot \text{get}_x(),
16 get_y() + p.get_y();
17 return result:
18 }
```
### Бинарни оператори

```
19 int main (void) {
20 Point p1(1.0, 1.0), p2(2.0, 2.0), p3;
21
p3 = p1 + p2;23 \cot t <" p3 = ("
_{24} <<p3.get_x() << ",_{\Box}"
25 \left\{ \frac{1}{25} \right\} \left\{ \frac{1}{25} \right\} \left\{ \frac{1}{25} \right\} \left\{ \frac{1}{25} \right\} \left\{ \frac{1}{25} \right\} \left\{ \frac{1}{25} \right\}26 return 0;
27 \frac{\cancel{1}}{\cancel{1}}
```
## Бинарни оператори

– Резултатът от изпълнението на тази програма е:

lubo@kid:~/school/notes> ./a.out p3=(3, 3)

– Изразът <sup>в</sup> ред ?? <sup>е</sup> еквивалентен на следното:

 $p3 = p1$ . operator + ( $p2$ );

# 2.4. Бинарен оператор като функция

#### Бинарни оператори

– Нека разгледаме втория вариант за предефиниране на бинарен оператор. Като пример отново използваме класа Point:

```
_1\#include <iostream>
2 using namespace std;
3 class Point {
    double x_, y_;
5 public :
    Point ( double x=0, double y=0)
      : x_-(x), y_-(y)8 {}
    double get_x() const { return x_ ; }
10 double get_y() const { return y_ ; }
11 };
```
Бинарни оператори

```
12 Point operator+(const Point& p1, const Point& p2) {
13 Point result (p1.get_x()+p2.get_x(),
p1.get_y() + p2.get_y());15 return result;
16 }
17 int main (void) {
18 Point p1 (1.0 ,1.0) , p2 (2.0 ,2.0) , p3 ;
19 \frac{p3 = p1 + p2;}{p3 = p1 + p2;}2021 \cot t << \ln 3 = ("
_{22} \leq \ltp3.get_x() \lt", "
23 \left\{ \frac{2}{3} \cdot \frac{1}{2} \cdot \frac{1}{224 return 0;
25 \}
```
### Бинарни оператори

```
– Резултатът от изпълнението на тази програма е:
```
lubo@kid:~/school/notes> ./a.out  $p3=(3, 3)$ 

– Изразът <sup>в</sup> ред ?? <sup>е</sup> еквивалентен на следното:

 $p3 =$ **o p e r at o r** + ( $p1$ ,  $p2$ );

# 2.5. Унарни оператори

### Унарни оператори

- Унарните оператори могат да се дефинират по два начина:
	- Като нестатична член-функция на класа, която не приема аргументи – например:

Point Point:: operator - (void)

– Като функция, която не <sup>е</sup> член на класа <sup>и</sup> приема един аргумент – например:

Point operator - (const Point & p)

# 2.6. Унарен оператор като член-функция

### Унарни оператори

– Нека разгледаме първия вариант за предефиниране на унарен оператор. За пример ще използваме класа Point <sup>и</sup> унарния оператор -:

### $_1\#$ include <iostream> 2 using namespace std; 3 4 class Point { double  $x_$ ,  $y_$ ;  $6$  public : Point ( double  $x=0$ , double  $y=0$ )  $x_-(x), y_-(y)$

# $9$   $\{ \}$

### Унарни оператори

10 double get\_x() const { return  $x_$  ; } 11 double get\_y() const { return  $y_$  ; }  $12$  Point operator - (void) const; <sup>13</sup> };  $14$  Point Point:: operator - () const { 15 Point result  $(-get_x()$ ,  $-get_y()$ ; 16 return result;  $17 \frac{\text{h}}{\text{h}}$ 

#### Унарни оператори

```
18 int main (void) {
19 Point p1 (1.0, 1.0), p2;
20
p2 = -p1;22 \cot t << \ln p2 =("
23 \left\{ \frac{25}{92 \cdot 96t_{x} (x)} \right\} < \left\{ \frac{1}{11} \right\}24 \langle p2. get_y() <<")" <<endl;
25 return 0;
26 \text{ }
```
### Унарни оператори

– Резултатът от изпълнението на тази програма е:

```
lubo@kid:~/school/notes> ./a.out
p2=(-1, -1)
```
– Изразът <sup>в</sup> ред ?? <sup>е</sup> еквивалентен на следното:

 $p2 = p1$ . operator  $-()$ ;

# 2.7. Унарен оператор като функция

### Унарни оператори

– Нека разгледаме втория вариант за предефиниране на унарен оператор. Като пример отново ще използваме класа Point <sup>и</sup> унарния оператор -:

```
1\#include <iostream>
2 using namespace std;
3 class Point f
    double x_, y_;
5 public :
6 Point (double x=0, double y=0)
      : x_-(x), y_-(y)8 {}
9 double get_x() const { return x_ ; }
10 double get_y() const { return y_ ; }
11 };
```
### Унарни оператори

```
12 Point operator - (const Point & p) {
13 Point result ( -p . get_x () , -p. get_y ());
14 return result;
15 }
16 int main (void) {
17 Point p1 (1.0 ,1.0) , p2 ;
18
19 \text{ } p2 = -p1;20 \cot t <" p2 = ("
21 \langle \langle p2. get_x() \rangle \langle \langle " , \rangle |22 \langle \langle \text{p2.get}_y ( ) \langle \langle \cdot | \cdot \rangle | \cdot \langle \cdot \rangle |23 return 0:24 }
```
### Унарни оператори

– Резултатът от изпълнението на тази програма е:

lubo@kid:~/school/notes> ./a.out  $p2=(-1, -1)$ 

– Изразът <sup>в</sup> ред ?? <sup>е</sup> еквивалентен на следното:

 $p2 = operator - (p1);$ 

# 2.8. Общи правила

### Предефиниране на оператори

- Всеки оператор може да се дефинира само за синтаксиса, който <sup>е</sup> определен за него <sup>в</sup> спецификацията на езика. Например:
	- Не може да се дефинира унарен оператор за делене /, тъй като <sup>в</sup> спецификацията на езика този оператор <sup>е</sup> дефиниран като бинарен.
	- Не може да се дефинира бинарен оператор за логическо отрицание !, тъй като <sup>в</sup> спецификацията на езика този оператор <sup>е</sup> дефиниран като унарен.
	- Операторът -, обаче, може да бъде предефиниран като унарен <sup>и</sup> като бинарен оператор, тъй като <sup>в</sup> спецификацията на езика са дефинирани <sup>и</sup> двата варианта на оператора.

# 2.9. Предефиниране на оператора за изход

### Предефиниране на оператора за изход <<

- Операторът за изход << <sup>е</sup> бинарен оператор. Първият аргумент на оператора за изход задължително трябва да бъде от типа ostream.
- Типичният начин за предефиниране на оператора за изход <sup>е</sup> той да бъде дефиниран като функция извън рамките на класа по следният начин:

ostream& operator << (ostream& out, const Point & p); Предефиниране на оператора за изход <<

```
1 ostream& operator << (ostream& out,
2 const Point & p ) {
3 out \lt\lt "point (" \lt\lt p.get_x () \lt\lt ", \mid"
4 \langle \langle p, get_y() \rangle \langle \langle \eta, \eta \rangle |5 return out;
6 }
```
# 2.10. Пълен листинг

Пример: векторна аритметика

```
_1\#include <iostream>
2 using namespace std;
3 class Point {
4 double x_-, y_+;
5 public :
6 Point (double x=0, double y=0)
7: x_-(x), y_-(y)8 \overline{3}9 double get_x() const { return x_j}
10 double get_y() const { return y_ ; }
11 Point & operator += (const Point & p);
12 Point & operator -= (const Point & p);
13 Point & operator *= (double alpha);
14 };
```
Пример: векторна аритметика

```
15 Point & Point :: operator += (const Point & p) {
16 \, x_+ = p \cdot get_x();
17 \, y += p. get_y ();
18 return * this;
19 }
20 Point & Point :: operator -= (const Point & p) {
x_2 = p \cdot get_x();
22 \frac{y_{-} - p \cdot get_{-}y ()};23 return * this;
24 }
25 Point & Point :: operator *= (double alpha) {
26 x * = alpha;
27 y * = alpha;
28 return * this;
29 }
```
Пример: векторна аритметика

```
30 Point operator+(const Point& p1, const Point& p2) {
31 Point result=p1;
32 result += p2;
33 return result;
34 }
35 Point operator - (const Point & p1, const Point & p2) {
36 Point result=p1;
37 result-=p2;
38 return result;
39 }
```
Пример: векторна аритметика

```
40 Point operator* (const Point & p, double alpha) {
41 Point result=p;
42 result *= alpha ;
43 return result;
44 }
45 Point operator*(double alpha, const Point & p) {
46 return p*alpha;
47 }
48 ostream& operator << (ostream& out, const Point& p) {
49 out << "point (" << p.get_x () << ", "
50 << p.get_y() << ")";
51 return out;
52 }
```
Пример: векторна аритметика

```
53 int main (void) \{54 Point p1 (1.0 ,1.0) , p2 (2.0 ,2.0) , p3 ;
55 \overline{p3=p1+p2}:
56 cout << "p3 = 4" << p3 \leq 1 endl;
57 p3+=p1+p2;58 cout << "p3=" << p3 << endl;
59 p3 = 10.0 * p1;
60 cout << "p3 = 4" << p3 << endl;
61 \quad p3 = p2 * 10.0;62 cout << "p3=" << p3 << endl;
63 return 0;
64 }
```
#### Пример: векторна аритметика

lubo@kid:~/school/notes> ./a.out p3=point(3, 3)  $p3=point(6, 6)$ p3=point(10, 10) p3=point(20, 20)

Пример: масив <sup>с</sup> проверка на границите

```
1\#include <iostream>
2\frac{1}{2}include <exception>
3
4 using namespace std;
5 class Array {
6 int* data_;
7 unsigned int size_;
8 public :
9 Array (unsigned int size=10)
10 : size_(size), data_(new int [size])
11 \quad \{ \}_{12} \sim Array (void) {
13 delete data_;
14 }
```
Пример: масив <sup>с</sup> проверка на границите

```
15 int & element (unsigned int index) {
_{16} if (index <0 || index >= size_) {
17 cerr << "index_{11}out_{11}of_{11}bounds..." << endl;
18 throw exception ();
19 }
20 return data_[index];
21 }
22 unsigned size () const {
23 return size<sub>-</sub>;
24 }
25 \};
```
Пример: масив <sup>с</sup> проверка на границите

```
26 int main (void) {
27 Array v(3);
28
```

```
_{29} for (int i=0:i<3:++i) {
30 v. element(i)=i;
31 }
32 for (int i=0;i<3;i++) {
33 cout << "v[i]=" << v.element(i) << endl;
34 }
35
36 return 0;
37 }
```
Пример: масив <sup>с</sup> проверка на границите

lubo@kid:~/school/notes> ./a.out  $v[i]=0$  $v[i]=1$  $v[i]=2$ 

Пример: масив <sup>с</sup> проверка на границите

```
_1\#include <iostream>
_2#include \leexception>
3 using namespace std;
4
5 class Array {
    unsigned int size_;
7 int* data_;
8 public :
    Array (unsigned int size=10)
10 : size_(size), data_(new int [size])
11 \quad \{ \}_{12} \sim Array (void) {
13 delete[] data\_;
14 }
```
Пример: масив <sup>с</sup> проверка на границите

```
15 int & operator [] (unsigned int index) {
16 if (index <0 || index >= size ) {
17 cerr << "index<sub>poutpofp</sub>bounds..." << endl;
18 throw exception ();
19 }
20 return data_[index];
21 }
```

```
22 unsigned size () const {
23 return size<sub>-</sub>;
24 }
25 };
```
Пример: масив <sup>с</sup> проверка на границите

```
26 int main (void) {
27 Array v(3);
28 for (int i=0;i<3;++i) {
29 v[i]=i;30 }
31 for (int i=0;i<3;i++) {
32 cout << "v[i]=" << v[i] << endl;
33 }
34 try {
35 v [3]=5;
36 } catch (const exception& e) {
37 cout << "exception<sub>D</sub>catched..." << endl;
38 }
39 return 0;
40 }
```
Пример: масив <sup>с</sup> проверка на границите

lubo@kid:~/school/notes> ./a.out  $v[i]=0$  $v[i]=1$  $v[i]=2$